**Памятка в помощь начинающим предпринимателям**

**Хотите заняться предпринимательством, но не знаете с чего начать?**

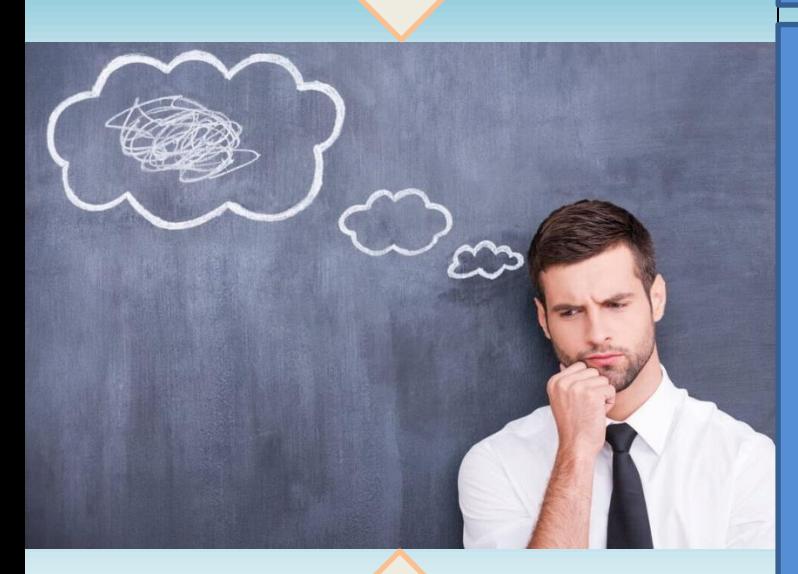

**Тогда следующая информация точно для вас!**

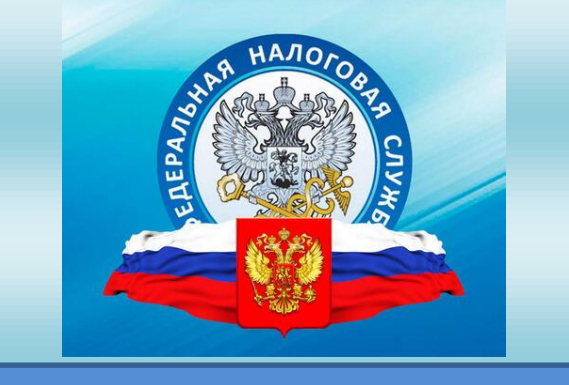

Для открытия своего дела необходимо пройти государственную регистрацию, выбрать форму юридического лица (ЮЛ) – ООО, АО и т.д., или же зарегистрироваться в качестве индивидуального предпринимателя (ИП).

Для государственной регистрации потребуется пройти следующие шаги:

1. Сформировать пакет документов – перечень документов для государственной регистрации ЮЛ и ИП установлен в гл. IV ст. 12 и гл. VII ст. 22.1 Федерального закона от 08.08.2001 N<sup>°</sup> 129 − ФЗ;

2. Определить, в какой налоговый орган подать документы – по месту жительства или по месту пребывания.

3. Представить документы – лично в МИФНС, в МФЦ , либо через нотариуса; удаленно по почте с объявленной ценностью и описью вложения, либо на сайте ФНС России);

4. Получить документы о государственной регистрации – если все документы в порядке, в налоговой инспекции через 3 рабочих дня вы сможете получить лист записи ЕГРЮЛ/ЕГРИП, один экземпляр устава с отметкой регистрирующего органа.

Для жителей города Благовещенска представить документы лично можно:

 непосредственно в налоговую инспекцию – Межрайонная ИФНС России № 1 по Амурской области, по адресу ул. Горького, 240, тел. +7 (914) 538-33-25.

Для ИП обращаться в окошко 14-15, для ЮЛ 16-19. Самозанятые проходят процедуру гос. регистрации через приложение «Мой налог».

 в многофункциональные центры по предоставлению государственных и муниципальных услуг, по адресу ул. 50 лет Октября, 4/2 (8/2), ул. Амурская, 38, тел. 8 (4162) 99-22-22.

Для ИП – в терминале берется талончик «Услуги в сфере открытия и ведения бизнеса». С собой иметь паспорт, заявление заполняется в МФЦ. Для ЮЛ услуга подачи документов в МФЦ не доступна.

через нотариуса.

Представить документы для гос. регистрации удаленно можно:

 по почте, с объявленной ценностью и описью вложения;

 в электронном виде, с помощью интернет сервиса «Подача электронных документов на гос. регистрацию ЮЛ и ИП» на сайте ФНС России.

Подробнее ознакомиться с порядком государственной регистрации можно на официальном сайте Федеральной налоговой службы: https://nalog.gov.ru/rn28 – для Амурской области, в разделе «Деятельность» / «Иные функции ФНС России» / «Регистрация ЮЛ и ИП».

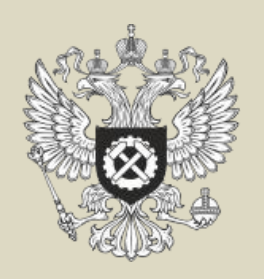

В соответствии с постановлением Правительства Амурской области от 30.12.2011 года № 990 граждане, желающие организовать собственное дело, могут обратиться в центры занятости населения Амурской области (по месту жительства) за услугой по содействию началу осуществления предпринимательской деятельности, в рамках которой предоставляется единовременная финансовая помощь в размере 145 560 руб.

Для жителей г. Благовещенска по вопросам оказания услуг по содействию началу осуществления предпринимательской деятельности обращаться в ГКУ Амурской области Центр занятости населения города Благовещенска по адресу ул. Амурская, 145 по телефону 8 (4162) 49- 31-51.

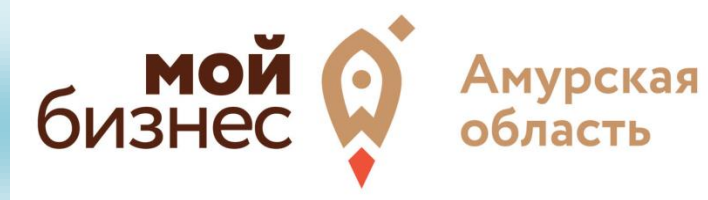

Для помощи начинающим предпринимателям в организации своего дела существует центр поддержки предпринимательства «Мой бизнес».

Главная цель – помочь предпринимателям в решении различного спектра задач по развитию бизнеса: от поиска идеи и помощи при выборе правовой формы, до регистрации бизнеса, предоставления кейсов и готовых инструкций из разных сфер.

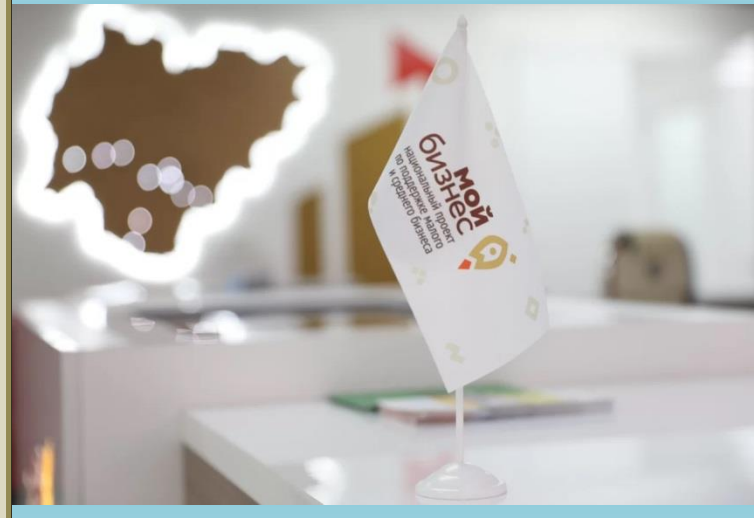

На портале «Мой бизнес» можно найти ответы на любые вопросы, касающиеся малого и среднего бизнеса – все о существующих мерах поддержки МСП, в том числе антикризисных, а также даты ближайших форумов, вебинаров и семинаров.

Контактная информация: адрес: ул. Амурская, 38; сайт: [https://business.amurobl.ru;](https://business.amurobl.ru/) телефон: 8 (4162) 77-26-46; Telegram-канал: mybusiness\_28.

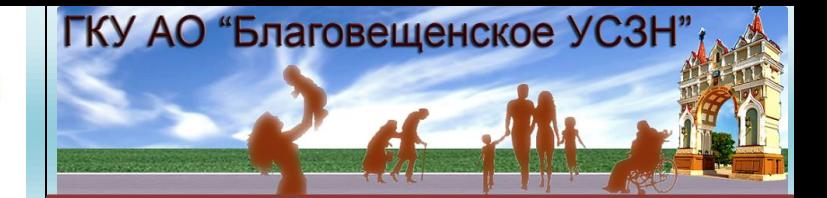

Жители Благовещенска и Благовещенского района!

Если вы задумываетесь о начале предпринимательской деятельности, но у Вас не хватает финансовой основы для старта своего дела, то вам может помочь социальный контракт на осуществление индивидуальной предпринимательской деятельности.

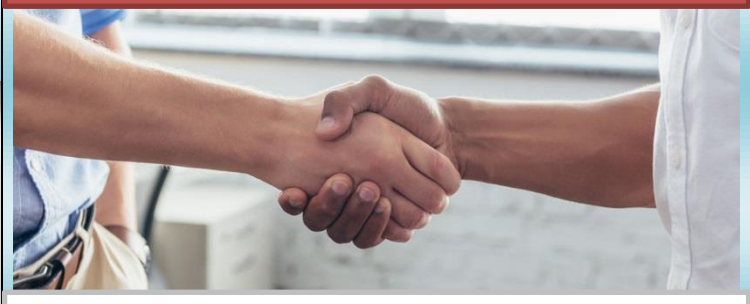

В соответствии с постановлением Правительства Амурской области от 18.03.2021 № 149 (ред. От 24.08.2022) для открытия собственного дела на одного предпринимателя или самозанятого гражданина выплачивается сумма размером до 350 000 рублей для закупки оборудования, создания и оснащения рабочих мест. Также до 10 % социального пособия может быть направлено на получение лицензии на программное обеспечение и (или) на осуществление отдельных видов деятельности.

Подробнее о социальном контракте можно узнать на сайте ГКУ АО «Благовещенское УСЗН» https://uszn-blag.amurszn.ru в разделе «Отделы» / «Отдел адресной социальной помощи» «Государственная социальная помощь по соц. контракту», а также по телефону 8 (4162) 225-810, 225-800.